### CS163/164 Final Study Guide Fall 2016

# Contents

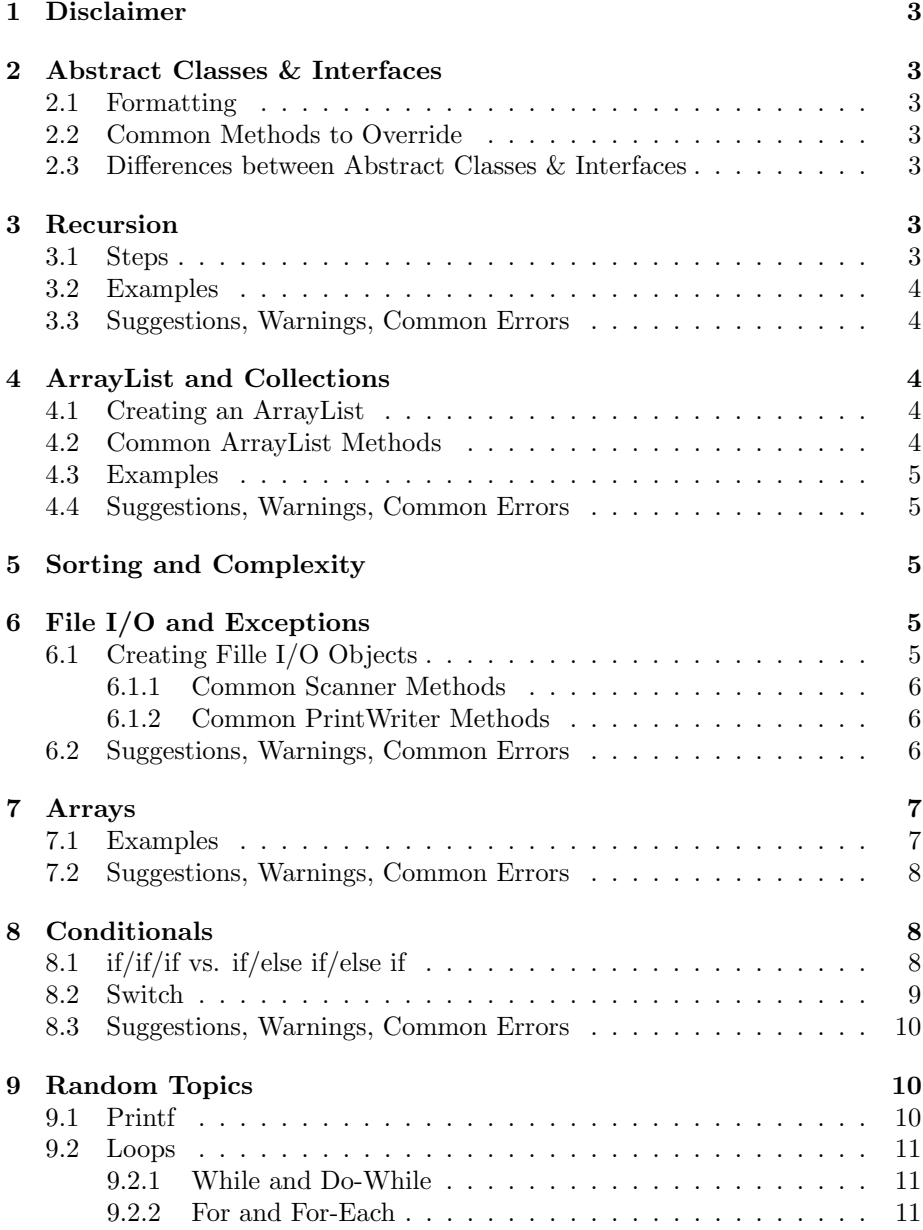

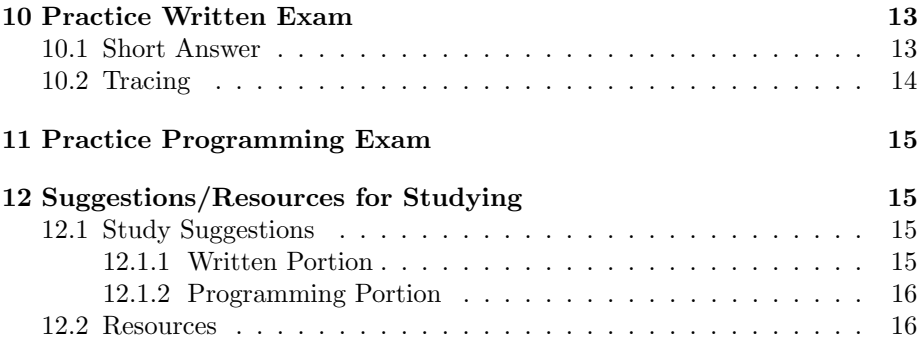

# <span id="page-2-0"></span>1 Disclaimer

This is a review of this courses' material, but there may be material on the exam not covered in this study guide.

# <span id="page-2-1"></span>2 Abstract Classes & Interfaces

### <span id="page-2-2"></span>2.1 Formatting

Using/implementing an abstract class & an Interface

- public returnType methodName (params if needed)
- public class Practice extends AbstractClassName { }
- public class Practice implements Interface { }

#### <span id="page-2-3"></span>2.2 Common Methods to Override

- toString public String toString() { }
- equals public boolean equals (Object o) { }
- compareTo public int compareTo (ClassName c) { }

#### <span id="page-2-4"></span>2.3 Differences between Abstract Classes & Interfaces

• Abstract methods can have code filled in, where an interface must only contain the method headings/stubs only.

### <span id="page-2-5"></span>3 Recursion

Recursion is the idea that the method calls itself. By doing this you replace the need for loops.

#### <span id="page-2-6"></span>3.1 Steps

- 1. Find simplest case. When do you need to do NO work? This is your base case.
- 2. What do you do to the bigger problem so it "fits" into the simpliest case? You want this call (which is your recursive call) to get you closer to your base case.

### <span id="page-3-0"></span>3.2 Examples

```
public static int fib (int n) {
 // base case: when n is 0 or 1if (n = 0 || n = 1) return n;
 // recursive call
 else \{return fib (n-1) + fib (n-2);
  }
}
```
#### <span id="page-3-1"></span>3.3 Suggestions, Warnings, Common Errors

- When starting, try not to think too much about the code. Make sure you know what the problem is and how you'd solve it in "English" (versus not in code).
- If you get a StackOverFlow error go back and check your recursive call and make sure you get closer to your base case. A StackOverFlow error is very similar to an infinite loop.

### <span id="page-3-2"></span>4 ArrayList and Collections

### <span id="page-3-3"></span>4.1 Creating an ArrayList

Syntax: ArrayList<Object> name = new ArrayList<Object>();

#### <span id="page-3-4"></span>4.2 Common ArrayList Methods

ArrayList<Character> cList = new ArrayList<Character>();

- arrayListName.size() used to get the number of elements in the arraylist. cList.size();
- arrayListName.get(index) used to get an element at an index (like the square brackets are for array). cList.get(3);
- arrayListName.add(value) used to add something at the end of the arraylist. cList.add('a');
- arrayListName.add(index, value) used to add something at an index (this pushes every element after that index farther back). cList.add(1,  $(b')$ ;
- arrayListName.remove(index) used to remove at an index. cList.remove(0);
- arrayListName.remove(value) used to remove a value (finds the first instance of that value). cList.remove('b');

### <span id="page-4-0"></span>4.3 Examples

#### <span id="page-4-1"></span>4.4 Suggestions, Warnings, Common Errors

• if you're making an arraylist of a primitive type, you must use the wrapper class. For example, to make an int arraylist you need to the following syntax: ArrayList<Integer> listName = new ArrayList<Integer>(); To make a String arraylist however you can use this syntax: ArrayList<String>listName = new ArrayList<String>();

### <span id="page-4-2"></span>5 Sorting and Complexity

[Tutorials Point](https://www.tutorialspoint.com/data_structures_algorithms/sorting_algorithms.htm) has great tutorials and visuals on sorting.

# <span id="page-4-3"></span>6 File I/O and Exceptions

### <span id="page-4-4"></span>6.1 Creating Fille I/O Objects

```
// Scanner to read from a keyboard
Scanner name = new Scanner (System.in);
// Scanner to read from a file: way 1
try {
  Scanner name = new Scanner (new File (filename));
\} catch (IOException e) {
        System.out.println(e.getMessage());
}
// Scanner to read from a file: way 2
try {
  File f = new File (filename);
  Scanner name = new Scanner (f);
} catch (FileNotFoundException e) {
        System.out.println ("Cannot_read_from_" + filename);
}
// PrintWriter
try {
  PrintWriter name = new PrintWriter (new File (filename));
} catch (IOException e) {
        System.out.println("Cannot_write_to_" + filename);
}
// NOTE: Your try-catches may be different (can use Exception e, FileNotFoundExc
// and you can personalize what is printed in the catch.
```
#### <span id="page-5-0"></span>6.1.1 Common Scanner Methods

NOTE: reading from the keyboard and reading from a file use the same methods.

- scannerName.next() used to read one word
- scannerName.nextLine() used to read one line
- scannerName.nextInt() used to read the next integer
- scannerName.nextDouble() used to read the next double

#### <span id="page-5-1"></span>6.1.2 Common PrintWriter Methods

- printWriterName.print() used to write with no new line character
- printWriterName.println() used to write with new line character
- printWriterName.printf() used to format/personalize what is written
- printWriterName.close()

#### <span id="page-5-2"></span>6.2 Suggestions, Warnings, Common Errors

• When reading from a file make sure to have the "new File" part of the declaration. If this isn't included the scanner will read the string itself. For example, if:

```
String filename = " in . txt";
try {
  Scanner reader = new Scanner (filename);
  String firstLine = reader.nextLine();
 System.out.println (firstLine); // prints in.txt\} catch (Exception e) {
System.out.println(e.getMessage());
}
```
• Only put the file name in quotes if it is not a variable.

```
public static void read File (String filename) {
  try {
    Scanner read = new Scanner (new File (filename));
   } catch (Exception e) {
     System . out . println ("Cannot read \Box" + filename);
   }
   }
    // OTHER WAY
    public static void read File () \{try {
```

```
Scanner read = new Scanner (new File ("in.txt")));
  \} catch (Exception e) {
     System.out.println("Cannot\_read\_in.txt");}
}
```
- When using scannerName.hasNext() or scannerName.hasNextLine() make sure to parse/read in that same form. Meaning when using scannerName.hasNext() use scannerName.next() and when using scannerName.hasNextLine() use scannerName.nextLine().
- If your data doesn't write to the file make sure you closed your PrintWriter!

## <span id="page-6-0"></span>7 Arrays

Creating Arrays:

```
// 1Dtype [ name = new type [ size ]; / / declaring
type name [\,]=\{\text{val1 }, \text{ val2 }, \text{ val3 }, \dots\}; // initializing
// 2D
type name [ ] [ ] = new type [height][width]; // declaring
type \Box [ ] name = { {val1, val2, val3}, // initializing
                    \{ val4, val5, val6 \} };
```
NOTES: Your brackets can be between the type and the name or between the name and the equals sign. Spacing doesn't matter when initializing a 2D array.

#### <span id="page-6-1"></span>7.1 Examples

```
double \begin{bmatrix} \end{bmatrix} d = new double \begin{bmatrix} 3 \end{bmatrix};
String \begin{bmatrix} \end{bmatrix} s = {"Hi", "There" };
int [ ] [ ] sudoku = new int [ 9 ] [ 9 ];
// getting at one element
System . out . println ("first _element _of _s : \Box" + s [0]);
// getting number of elements in an array
// Notice: there are no praenthesis after length
int size = d.length;// assigning a value in a 1D array
d [1] = 5.5;// assingin a value in a 2D array
sudoku [0][1] = 3;
```
// One way of printing: Arrays. to String () (use when you want to print [element1  $System.out.println(Arrays.toString(s));$ 

```
\frac{1}{2} Second way of printing: loops (use when you need to personalize printing)
// for loopfor (int i = 0; i < s length; i++)
   System . out . print (s[i]);
```
System.out.println(); // used for spacing

```
// for-each loopfor (int [ ] row : suddenly]for (int col : row)
       System.out.print(col);System.out.println(); // used for spacing
}
 /* This prints;
 first element of s: Hi
[Hi, There]HiThere
030000000
000000000
000000000
000000000
000000000
000000000
000000000
000000000
000000000
 ∗/
```
#### <span id="page-7-0"></span>7.2 Suggestions, Warnings, Common Errors

- When getting the size of an array you don't use parenthesis after the length (becuase length isn't a method).
- Use Arrays.toString(arrayName) NOT arrayName.toString() to print an array

# <span id="page-7-1"></span>8 Conditionals

### <span id="page-7-2"></span>8.1 if/if/if vs. if/else if/else if

If more than one condition is true in an if/if/if statements then it'll evaluate every condition that's true. If more than one condition is true for an if/else if/else if statement only the first condition that is true evaluates.

Example:

int num  $= 0$ ;  $// if / if / if statement$ if  $(num = 0)$  $System.out.println("ifs:_{num_equals\_zero");$ if (num  $\leq$  3)  $System.out.println("ifs:num.is_loss_than_or_equal_to_three");$ if  $(num > -1)$  $System.out.println("ifs:num.is\_greater\_than=-1")$ ;  $//$  if / else if / else if statement  $if$  (num = 0) System.out.println("if/else\_ifs:\_num\_equals\_zero"); else if  $(num \leq 3)$  $System.out.println("if/else\_ifs:_{num\_is\_less\_than\_or\_equal\_to\_three");$ else if  $(num > -1)$  $System.out.println("if/else\_ifs:num_is\_greater\_than-1");$  $/* What's printed:$  $if s: num\ equals\ zero$  $if s: num is less than or equal to three$  $if s: num is greater than -1$  $if/else$  if  $s: num$  equals zero ∗/

#### <span id="page-8-0"></span>8.2 Switch

```
General Syntax:
```

```
switch (variable) {
case variable Option 0: (do something) break;
case variable Option 1: (do something break;
case variable Option 2: (do something) break;
      .
      .
      .
default: (do something) break; \frac{1}{4} default is not required
                                       // similar to an else}
Example:
char c = 'd';switch (c) \{case 'a': System.out.println("apple"); break;
case 'b': System.out.println("babble"); break;
case \text{'c':} System.out.println("cobble"); break;
```

```
default: System.out.println("something_else"); break;
}
String coolio = "comp_sci";
String returnString = "";
switch (c \cdot \text{oolic}) {
case "Snoop \text{Log}": returnString = "Snoop \text{Log} is \text{prefix} coolio \text{yo}"; break;
case "Barbie Girl": returnString = "Good-song..."; break;
case "comp sci": returnString = "Dang these switch statements are cool"; break;
default: returnString = "None_of_the_above"; break;
}
```
#### <span id="page-9-0"></span>8.3 Suggestions, Warnings, Common Errors

• When using switch statements, be aware when you want to add breaks and when you do not. Breaks are not required but if you don't have them in your switch statement you can have the "fountain" effect (however, at times this is desired). Example:

```
int num = 3;
switch (num) {
case 0:
case 1:
case 2:case 3:
case 4:
case 5:
  System . out . println ("0 \le \equiv_number \le \equiv 5");
  break ;
default:
  System.out.println ("number \lt 0 or \text{number} \gg 5");
}
```
• You can only use characters, byte, shorts, ints, Strings, and enums.

# <span id="page-9-1"></span>9 Random Topics

#### <span id="page-9-2"></span>9.1 Printf

```
Syntax: System.out.printf("formatter", args)
Formatters:
```
- %d integer
- $\%$ f floating point number (ie double)
- $\%s$  String

•  $\%c$  - character

Examples:

```
// printing an integer
int i = 30;
System . out . printf ("%d", 3); \qquad // no new line character
System . out . printf ("%d\n", 3); // prints with new line character
System.out.printf("%04d\n", i); // prints 0030// printing a double
double d = 3.423490;double d1 = 1;
System.out.printf("%.2f\n", d1); // prints 1.00System.out.printf("%.4f\n", d); // prints 3.4235 (it rounds)
// printing a String
String s = "Pi_t to";System.out.printf ("\%s\n'\n'', "Hello" );
System.out.printf (\%s \%d-decimals-is \% 2f\n", s, 2, Math.PI);
// prints Pi to 2 decimals is 3.14
```
#### <span id="page-10-0"></span>9.2 Loops

#### <span id="page-10-1"></span>9.2.1 While and Do-While

Syntax for a while loop:

 $//\ declare\ loop\ variable$ while  $(range)$  {  $// do so methoding$  $// update loop variable$ }

Syntax for a do-while loop:

 $//\ declare\ loop\ variable$ do {  $// do so method in g$  $// update loop variable$  $\}$  while  $(range);$ 

#### <span id="page-10-2"></span>9.2.2 For and For-Each

Syntax for a for loop:

for ( declare loop variable; range; update) {  $// do something$ }

Syntax for a for-each loop:

```
for (variable : structure) {
 // do something}
```
An example of a for and for-each loop (looping through an arraylist and printing each element seperated by an ampersand $(\&)$ :

```
ArrayList < Double > dList = new ArrayList < Double > ();
// for loopfor (int i = 0; i < dList.size (); i++) {
  double d = dList.get(i);System . out . print (d + "&");
}
System.out.println(); // used for spacing// for-each loopfor (double d : dList) {
  System . out . print (d + "&");
}
```
# <span id="page-12-0"></span>10 Practice Written Exam

#### <span id="page-12-1"></span>10.1 Short Answer

- 1. Name the eight primitive types.
- 2. Declare and initialize an arraylist of type double called doubleList
- 3. Add 3.14, 123.4, 86.3, and -2.1 to doubleList
- 4. Print the contents of doubleList in the format: [element1, element2, element3, ...]
- 5. Print the contents of doubleList in the format: element1:element2:element3:...
- 6. Print the third element of doubleList
- 7. Add 98.5 so it's the second element of doubleList
- 8. Remove the last element of doubleList
- 9. Remove the value 86.3 from doubleList
- 10. Declare and initialize an arraylist of type String called lines
- 11. Create a Scanner (with a try-catch) that reads from a file named input.txt
- 12. Use the Scanner from the previous question to read each line and add it to the arraylist called lines. Assume try-catch is surrounding your answer.
- 13. Print the number of lines in the file
- 14. Create a PrintWriter (with a try-catch) that writes to the filename stored in the variable outfile
- 15. Use your PrintWriter from the previous question and write the arraylist lines to the file (every element on a new line). Assume try-catch is surrounding your answer.
- 16. Given the following array, after two iterations of bubble sort what does this array look like? int [] array =  $\{-5, 2, 4, 1, 9\};$
- 17. Given the following array, after two iterations of selection sort what does this array look like? int [] array =  $\{-5, 2, 4, 1, 9\}$ ;

<span id="page-13-0"></span>10.2 Tracing

```
import java.util.ArrayList;
public class Tracing {
  public ArrayList<Interger>list = new ArrayList<Interger>);
  public int mystery0 (){
    int count = 0;
    int [] array = new int [list.size() ;
    for (int i = 0; i < list.size(); i++) {
      for (int j = 0; j < list.size (); j++){
        if (list.get(i) == list.get(j))count++;
      }
      array[i] = count;}
    int m = \arctan{0};
    int i = 0;
    for (int j = 0; j < \arctan z length; j++)if (\arctan[j] > m) {
       m = \arctan[j];i = j;}
    count = m;return list.get(i);}
  public void mystery1 () {
    for (int i = 0; i < list.size(); i++)
      list.set(i, list.get(i)*2);}
  public int mystery2 () {
    int ret = list.get (0);
    for (int i : list){
      ret = i;}
    return ret;
  }
  public static void main (String \begin{bmatrix} \end{bmatrix} args){
    Tracing t = new Tracing();
    t. list.add(1); t. list.add(1, 4); t. list.add(0, 5);t. list.add(2, 3); t. list.add(1); t. list.add(1, 1);// Question 1
    System.out.println(t. list.size());
    // Question 2
    System.out.println(t. list);
```

```
// Question 3
   System.out.println(t.mystery0());
   t. mystery1();
    // Question 4System.out.println(t. list);// Question 5
   System.out.println(t.mystery2());
 }
}
```
# <span id="page-14-0"></span>11 Practice Programming Exam

Instructions: Create a project (any name) and class named QPractice with a main method. Download the interface and make QPractice implement it. The test code is below. Remember to test as you go!

- 1. Declare and initialize an private non-static class arraylist of Strings named words.
- 2. Complete the method named read by reading each word and add it to the arraylist words.
- 3. Complete the method named find which returns the index of the first word that matches the parameter, if the word is not in the arraylist return -1. This method needs to be case-insensitive.
- 4. Complete the method named mostCommon which finds the most common (case-insensitive) word in the arraylist words. Then return that word in uppercase.
- 5. Complete the write method that prints to the file the most common word and the index of the word "fire" (each on a new line).

Test Code:

```
QPractice q = new QPractice();q. \text{read} ("../ \text{in} . \text{txt} );
q. write (" . . / out . txt");
```
# <span id="page-14-1"></span>12 Suggestions/Resources for Studying

### <span id="page-14-2"></span>12.1 Study Suggestions

#### <span id="page-14-3"></span>12.1.1 Written Portion

- Practice writing code in Eclipse and then before running it write down what will print out or what each variable's value is
- Go back to past exams and fix mistakes

### <span id="page-15-0"></span>12.1.2 Programming Portion

- $\bullet~$  Re-do recitations and assignments without help
- Do practice problems on CodingBat and Hackerrank

### <span id="page-15-1"></span>12.2 Resources

- TutorialsPoint has good tutorials and visuals for sorting.
- CodingBat and Hackerrank have lots of practice programming questions